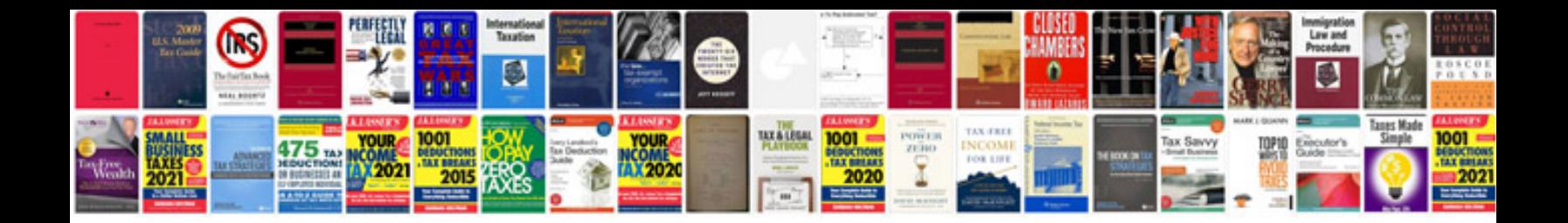

**Download owners manuals free**

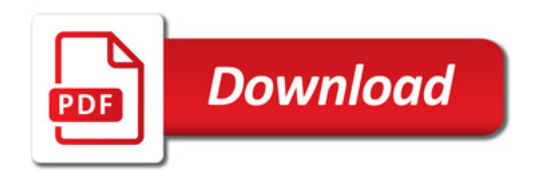

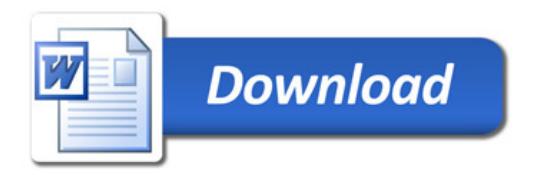